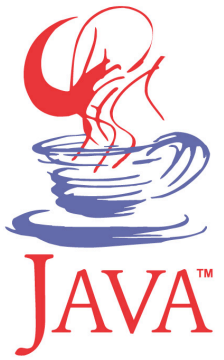

# **DM537 Object-Oriented Programming**

#### Peter Schneider-Kamp

petersk@imada.sdu.dk

http://imada.sdu.dk/~petersk/DM537/

YUNIVERSITY OF SOUTHERN DENMARK.DK

# **COLLECTION CLASSES & GENERIC PROGRAMMING**

## **Java Collections Framework**

- § Java comes with a wide library of *collection classes*
- Examples:
	- ArrayList
	- TreeSet
	- § HashMap
- § idea is to provide well-implemented standard ADTs
- § your own ADTs can build upon this foundation
- § collection classes store arbitrary objects
- all collection classes implement Collection or Map
- § thus, simple and standardized interface across different classes

# **Generic Types (revisited)**

- type casts for accessing elements are unsafe!
- § solution is to use *generic types*
- instead of using an array of objects, use array of some type E
- Example:

```
public class MyArrayList<E> implements List<E> {
```

```
 … 
   private E[] data; 
 … 
   public E get(int i) { 
      return this.data[i]; 
 }
```
}

# **Generic Programming**

- § the use of generic types is referred to as *generic programming*
- § generic types can and should be used:
	- by the user of collection classes
	- Example: List<String> list = new ArrayList<String>();
	- when implementing ADTs
	- Example: public class MyCollection<E> ...
	- when implementing constructors and methods
	- Example: public E getElement(int index) { ... }
	- when implementing static functions
	- Example: public <E> void add(ListNode<E> n, E elem);

## **Generic Programming**

- $\blacksquare$  when a class has parameter type  $\leq E$ , E is used like normal type
- instances of the class are defined by substituting concrete type
- Example: public class Mine<E> ... Mine<String> mine = ...
- more than one parameter is possible
- Example: public interface Map<K, V> ...
- $\blacksquare$  when defining static function, prefix return type by parameter  $\leq \geq$
- § inside function, E is used like normal type
- Example: public <E> void add(ListNode<E> n, E elem);

# **Generic Programming**

- we can define that a parameter type extends some interface/class
- Example:

public interface BinTree<E extends Comparable> { … }

- § then all types E are usable, that implement Comparable
- using "?" we can define wildcard types
- Example:

public boolean addAll(Collection<? extends E> c) { ... }

- here, elements can be any type that extends E
- $\blacksquare$  the same works with "? super E"

## **Collection ADT: Specification**

- interface Collection<E> specifies standard operations
	- boolean isEmpty(); // true, if there are no elements
	- int size();  $\frac{1}{1}$  returns number of elements
	- boolean contains(Object o); // is object element?
	- boolean add(E e); <br>
	<u>add an element</u>; true if modified
	- boolean remove(Object o); // remove an element
	- Iterator<E> iterator(); // iterate over all elements
	- boolean addAll(Collection<? extends E> c); // add all ...
	- clear, containsAll, removeAll, retainAll, toArray, ...
- § operations make sense both for lists, queues, stacks, sets, …
- § next: interface Iterator<E>

# **Iterator ADT: Specification**

- § iterate over elements of collections (= data)
- § operations defined by interface Iterator<E>:
- public interface Iterator<E> {

public E next();  $\frac{1}{2}$  and  $\frac{1}{2}$  get next element

public boolean hasNext();  $\frac{1}{10}$  is there another element? public void remove();  $\frac{1}{2}$  // remove current element

- § can be used to access all elements of the collection
- order is determined by specification or implementation

}

#### **Iterator ADT: Example 1**

Example (iterate over all elements of an ArrayList): ArrayList<String> list = new ArrayList<String>(); list.add("Hej"); list.add("med"); list.add("dig"); Iterator<String> iter = list.iterator(); while (iter.hasNext()) { String str = iter.next(); System.out.println(str); }

no need to iterative over indices 0, 1, ..., list.size()-1

#### **Extended for Loop**

- also called "for each loop"
- iterative over each element of an array or a collection
- Example I (summing elements of an array):  $int[]$  numbers = new int $[]$  {1, 2, 3, 5, 7, 11, 13}; int sum  $= 0$ ; for (int n : numbers) { sum  $+= n$ ; }

```
Example 2 (multiplying elements of a list):
List<Integer> list = new ArrayList(Arrays.asList(numbers));
int prod = \vert;
```

```
for (int i : list) \{ prod *= i; \}
```
# **List ADT: Usage**

- interface List<E> extends Collection<E>
- additional operation that make no sense for non-lists (e.g. get)
- can be sorted by static method in class Collections
- Example:

 $int[]$  numbers = new int $[]$  {1, 2, 3, 5, 7, 11, 13}; List<Integer> list = new ArrayList(Arrays.asList(numbers)); Collections.sort(list);

- requires that elements implement Comparable
- full signature:

 public static <T extends Comparable<? super T>> void sort(List<T> list);

## **List ADT: Implementations**

- ArrayList based on dynamic arrays
	- very good first choice in >90% of applications
- LinkedList based on doubly-linked lists
	- has prev member variable pointing to previous list node
	- useful when adding and removing a lot in the middle
	- do not use for Queue use ArrayDeque instead!
- Vector based on dynamic arrays
	- old implementation, not synchronized use ArrayList!
- Stack based on Vector
	- do not use for Stack use ArrayDeque instead!

# **Queue ADT: Specification & Implem.**

- § interface Queue<E> extends Collection<E>
- data are arbitrary objects of type E
- defines additional operations over Collection<E>:
	- public boolean offer(E e); *//* alternative name to add
	- public E peek();  $\blacksquare$  // return head
	-
	-
- 
- 
- public E element();  $\blacksquare$  // alternative name to peek
- public E poll(); // remove and return head
- extended again by interface Deque<E> providing support for adding AND removing at both ends
- § Implementations:
	- ArrayDeque with offer  $==$  offerLast and poll  $==$  pollFirst
	- LinkedList only useful, when not a pure Queue

# **Stack ADT: Specification & Implem.**

- § class Stack<E> implements Collection<E>
- data are arbitrary objects of type E
- § defines additional operations over Collection<E>:
	-
	-
	-
	- public E push(E e); <br>■ public E push(E e); <br>● // add on top of stack
	- public E peek(); // return top element
	- public E pop();  $\frac{1}{2}$  // remove and return top
	- public int search(Object o); // return 1-based index
- superseded by interface Deque<E> providing support for adding AND removing at both ends
- **E** Alternative Implementations:
	- ArrayDeque with push  $==$  addFirst and pop  $==$  removeFirst

# **Deque ADT: Specification & Implem.**

- § interface Deque<E> extends Collection<E>
- data are arbitrary objects of type E
- defines additional operations over Collection<E>:
	- addFirst, offerFirst, addLast, offerLast
	- removeFirst, pollFirst, removeLast, pollLast
	- getFirst, peekFirst, getLast, peekLast
- add<sup>\*</sup>, remove<sup>\*</sup>, get<sup>\*</sup> throw exceptions
- § offer\*, poll\*, peek\* return special value
- § Implementations:
	- ArrayDeque fast and preferred
	- LinkedList only use when more than Deque needed

# **Set ADT: Specification**

- § interface List<E> extends Collection<E>
- unordered sequences of objects without duplicates
- no additional operations, as Collection<E> already specifies
	- isEmpty, size, contains, add, remove, ...
- no index-based access to elements, as order undefined
- elements MUST implement equals and hashCode correctly:
	- 1. for two elements e1 and e2 that are equal, both e1.equals(e2) and e2.equals(e1) must return true
	- 2. for two elements e1 and e2 that are equal, we must have e1.hashCode() == e2.hashCode()
	- 3. for two elements e1 and e2 that are NOT equal, both e1.equals(e2) and e2.equals(e1) must return false

#### **Set ADT: Example**

- Example (intersecting two sets):  $int[] nI = new int[] {I, 2, 3, 5, 7, 11, 13};$ Set<Integer> set1 = new HashSet<Integer>(Arrays.asList(n1)); int[]  $n2$  = new int[]  $\{1, 3, 5, 7, 9\};$  Set<Integer> set2 = new HashSet<Integer>(Arrays.asList(n2)); Set<Integer> set3 = new HashSet<Integer>(set1); set3.retainAll(set2);
- $\blacksquare$  retainAll modifies set3, thus we have (informally):
	- $\bullet$  set  $\prime$  == {1, 2, 3, 5, 7, 11, 13}
	- $s$  set2 == {1, 3, 5, 7, 9}
	- $s$  set3 == {1, 3, 5, 7}

#### **Iterator ADT: Example 2**

```
Example (iterate over all elements of a HashSet):
   Set<String> set = new HashSet<String>(); 
   set.add("Hej"); 
   set.add("hej"); 
   set.add("Hej"); 
   Iterator<String> iter = set.iterator(); 
   while (iter.hasNext()) { 
     String str = iter.next();
      System.out.println(str); 
 }
```
§ prints the two strings in some undefined order

#### **Interface Comparator**

- allows to specify how to compare elements public interface Comparator<E> { public int compare( $T$  ol,  $T$  o2); // compare ol and o2 public boolean equals(Object obj); // equals other Comparator? }
- § compare behaves like o1.compareTo(o2) from Comparable<E>
	- $\sim$  < 0 for olless than o2
	- $\blacksquare$  ==0 for ol equals o2
	- > 0 for ol greater than o2
- § Comparable defines *natural* ordering
- § Comparator can define additional orderings

#### **Set ADT: TreeSet Implementation**

- § TreeSet implements sets as special sort trees (Red-Black Trees)
- elements are compared to according to natural ordering
- § Example: public class Compi implements Comparator<Integer> { public int compare(Integer i1, Integer i2) { return i2.compareTo(i1); } public boolean equals(Object other) { return false; } } … TreeSet<Integer> set1 = new TreeSet<Integer>(); set1.add(23); set1.add(42); set1.add(-3); for (int n : set1) { System.out.print(" "+n); } // -3 23 42 TreeSet<Integer> set2 = new TreeSet<Integer>(new Compi()); set2.addAll(set1);

for (int n : set2) { System.out.print(" "+n); } // 42 23 -3

#### **Set ADT: Implementations**

- HashSet based on hash tables
	- very good choice if order really does not matter
- LinkedHashSet based on hash tables + linked list
	- in addition to hash table keeps track of insertion order
	- § useful for keeping algorithms deterministic
- TreeSet based on special sort trees
	- implements the SortedSet<E> interface
	- useful for ordered sequences without duplicates
	- can use Comparators for different orderings
	- also useful when e.g. hash code not available

# **Map ADT: Specification**

- maps work like dictionaries in Python
- interface Map<K,V> specifies standard operations
	- $\blacksquare$  boolean isEmpty();  $\blacksquare$  // true, if there are no mappings
	- int size();  $\frac{1}{1}$  returns number of mappings
	- boolean containsKey(Object key); // is key mapped?
	- boolean containsValue(Object value); // is value mapped?
	- V get(Object key); // return mapped value or null
	- V put(K key, V value); // add mapping from key to value
	- Set<K> keySet(); // set of all keys
	- Collection<V> values();  $\blacksquare$  // collection of all values
	- Set<Map.Entry<K,V>> entrySet(); // (key,value) pairs
	- clear, putAll, remove, ...

# **Map ADT: Example**

Example (using and modifying a phone directory): Map<String,Integer> dir = new HashMap<String,Integer>(); dir.put("petersk", 65502327); dir.put("bwillis", 55555555); for (String key : dir.keySet()) { System.out.println(key+" -> "+dir.get(key)); } for (Map.Entry<String,Integer> entry : dir.entrySet()) { System.out.println(entry.getKey()+" -> "+entry.getValue()); entry.setValue(12345678); } dir.keySet().remove("bwillis");

System.out.println(dir); // only petersk is mapped

#### **Hash Table**

- a hash table uses the hashCode method to map objects to ints
- § objects are stored in an array
- the position of the object is determined by its hash code modulo the length of the array
- Example: if o has hash code 10 and array has length 7, o is stored at position  $10 % 7 == 3$
- more in **DM507 Algorithms and Data Structures**
- efficient for get and put
- assuming that hashCode is implemented in a useful way
- $\blacksquare$  if two or more objects have the same hash code, the array stores a list of objects in that position

# **Map ADT: Implementations**

- HashMap based on hash tables
	- very good choice if order does not matter
- LinkedHashMap based on hash tables + linked list
	- in addition to hash table keeps track of insertion order
	- § useful for keeping algorithms deterministic
- TreeMap based on special sort trees
	- implements the SortedMap<K,V> interface
	- useful for ordered mappings
	- can use Comparators for different orderings
	- also useful when e.g. hash code not available
- Hashtable based on hash tables
	- $\blacksquare$  old implementation  $\blacksquare$  only use for synchronization

# **IN & OUTPUT USING STREAMS**

#### **Streams**

- streams are ADTs for representing input and output
- § source for input can e.g. be files, keyboard, network resources
- § output can go to e.g. files, terminal, network resources
- four categories of streams in java.io package:

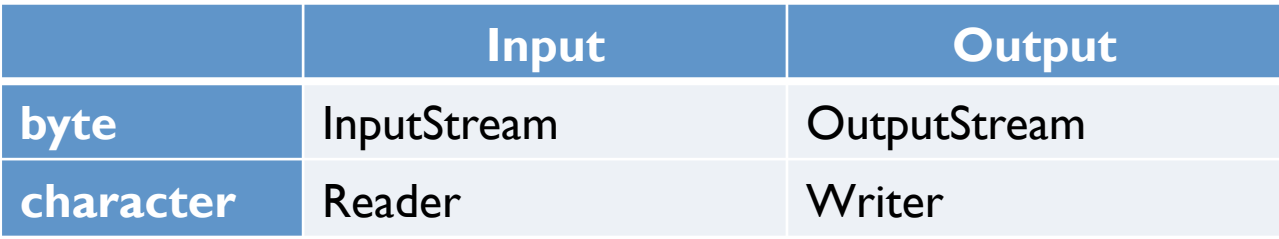

- byte streams are for machine-readable data
	- $\blacksquare$  reading one unit is reading one byte (= 8 bits)
- § character streams are for human-readable data
	- reading one unit is reading one character  $(= 16 \text{ bits})$
	- § readers/writers translate 8-bit files etc. into 16-bit unicode

# **InputStream ADT: Specification**

- $data = potentially infinite stream of bytes$
- § operations are given by the following interface:
- public interface InputStreamADT {
	- public int available();  $\frac{1}{10}$  how much more can be read?
		- public void close();  $\frac{1}{10}$  close the stream
		- public int read();  $\frac{1}{1}$  next byte of the stream
		- public int read(byte[] b); // read n bytes into b and return n
	- public int read(byte[] b, int off, int len); // max len from b[off] public long skip(long n); // skip n bytes
- all input byte streams are subclasses of java.io.InputStream

}

# **InputStream ADT: Example**

- Example (reading up to 1024 bytes from a file): InputStream input = new FileInputStream(new File("test.txt")); byte $[]$  data = new byte $[1024]$ ; int readSoFar  $= 0$ ; do {
	- readSoFar += input.read(data, readSoFar, 1024-readSoFar);  $\}$  while (input.available() > 0 && readSoFar < 1024); input.close();

System.out.println("Got "+readSoFar+" bytes from test.txt!");

- $\blacksquare$  if you think that is horrible  $\ldots$ 
	- $\ldots$  you now understand, why we used java.util.Scanner  $\odot$

#### **OutputStream ADT: Specification**

- $data = potentially infinite stream of bytes$
- § operations are given by the following interface:
- public interface OutputStreamADT {
	- public void close();  $\frac{1}{10}$  close the stream public void write(int b); // write b to the stream public void write(byte[] b);// write b.length bytes from b public void write(byte<sup>[]</sup> b, int off, int len); // len bytes from b<sup>[off]</sup> public void flush();  $\frac{1}{2}$  // forces buffers to be written
- all output byte streams are subclasses of java.io.OutputStream

}

# **OutputStream ADT: Example**

```
■ Example (copying a file):
   InputStream in = new FileInputStream(new File("test.txt")); 
   OutputStream out = new FileOutputStream(new File("test.out")); 
  int total = 0;
  byte[] block = new byte[4096]; while (true) { 
     int read = inp.read(block);
     if (read == -1) { break; }
      out.write(block, 0, read); 
     total += read;
       in.close(); out.close();
   System.out.println("Copied "+total+" bytes from test.txt!");
```
## **Reader ADT: Specification**

- $data = potentially infinite stream of characters$
- § operations are given by the following interface:
- public interface ReaderADT {
	- public boolean ready();  $\frac{1}{2}$  input available?
	- public void close();  $\frac{1}{10}$  close the stream
	- public int read();  $\frac{1}{1}$  next character of the stream
	- public int read(char[] c); // read n characters into c and return n public int read(char[] c, int off, int len); // max len from c[off] public int read(CharBuffer target);  $\frac{1}{1}$  read into CharBuffer public long skip(long n); // skip n characters
- }

all input character streams are subclasses of java.io.Reader

## **Reader ADT: Example**

```
■ Example (reading characters from a file):
   Reader input = new FileReader(new File("test.txt")); 
   StringBuffer buffer = new StringBuffer(); 
   while (true) { 
     int ch = input.read();
     if (ch == -1) { break; }
      buffer.append((char)ch); 
 } 
   input.close(); 
   System.out.println("Read the following content:"); 
   System.out.println(buffer.toString());
```
less horrible ... but we still prefer java.util.Scanner  $\odot$ 

# **Writer ADT: Specification**

- $data = potentially infinite stream of characters$
- § operations are given by the following interface:
- public interface WriterADT {
	- public void close();  $\frac{1}{2}$  // close the stream public void write(int c); // write one character to the stream public void write(char[] c);// write c.length characters public void write(char[] c, int off, int len); // len chars from c[off] public void write(String s); // write s.length() characters public void write(String s, int off, int len); // len chars from s at off public void flush();  $\frac{1}{10}$  // forces buffers to be written
	- all input character streams are subclasses of java.io. Writer

}

# **Writer ADT: Example**

■ Example (copying a text file character by character): Reader in = new FileReader(new File("test.txt")); Writer out = new FileWriter(new File("test.out")); while (true) {

```
int ch = in.read();
     if (ch == -1) { break; }
      out.write(ch); 
 } 
   in.close(); 
   out.close(); 
   System.out.println("Done!");
```
#### **Character vs Byte Streams**

- § Java has classes to convert between character and byte streams
- characters are converted according to specified char set
- § default char set is 16-bit unicode

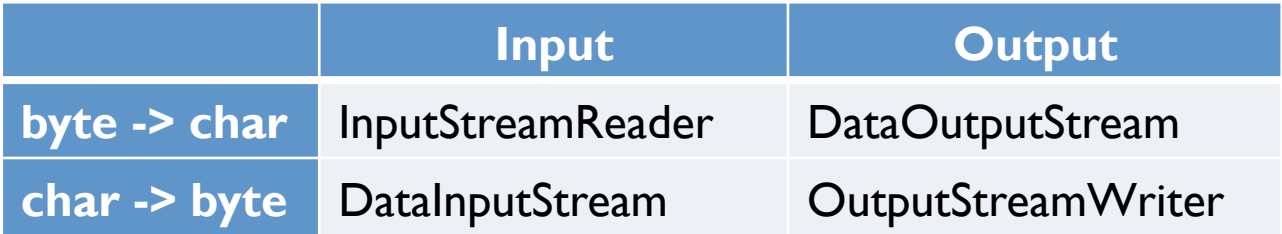

- § InputStreamReader reads characters from byte stream
- DataOutputStream can be used to write primitive types + String
- § OutputStreamWrite write characters to byte stream
- DataInputStream can be used to read primitive types + String

#### **PrintWriter & PrintStream**

- classes that extend Writer and OutputStream
- add comfortable methods for printing and formatting data
- provide methods such as for example
	- § print like in System.out.print
	- println like in System.out.println
	- printf like in System.out.printf
- in fact, System.out is an instance of PrintStream
- $\blacksquare$  Example (writing comfortably to a file): File file = new File("test.out"); String name = "Peter"; PrintStream out = new PrintStream(new FileOutputStream(file)); out.printf("Hej %s! How are you?\n", name); out.close();

# **NETWORKING & MULTI-THREADING**

# **Accessing Network Resources**

- like File represents files, URL represents network resources
- Example 1 (downloading course web site into file): URL url = new URL("http://imada.sdu.dk/~petersk/DM537/");  $InputStream input = url.openStream();$ 
	- OutputStream output = new FileOutputStream("dm537.html");  $byte[] block = new byte[4096];$

```
 while (true) {
```

```
int read = input.read(block);
```

```
if (read == -1) { break; }
```

```
 output.write(block, 0, read);
```

```
 } 
   input.close(); output.close();
```
# **Accessing Network Resources**

- like File represents files, URL represents network resources
- Example 2 (downloading course web site into file): URL url = new URL("http://imada.sdu.dk/~petersk/DM537/"); Reader in = new InputStreamReader(url.openStream()); PrintStream output = new PrintStream( new FileOutputStream("dm537.html")); BufferedReader input = new BufferedReader(in); while (true) {
	- String line = input.readLine();
	- if (line  $==$  null) { break; }
	- output.println(line);
	- input.close(); output.close();

## **TCP/IP Sockets**

- URL provides high-level abstraction
- § for general TCP/IP connection, *sockets* are needed
- § once socket connection is established, normal byte streams
- § client-server model where server waits for client to connect
- for sockets, IP adress and port number needed
- § Example: IP 130.225.157.85, Port 80 (IMADA web server)
- listening sockets implemented by class ServerSocket
- Example: ServerSocket ss = new ServerSocket(2342);
- § connection between client and server instance of Socket
- Example: Socket sSock = ss.accept();

Socket sock = new Socket("127.0.0.1", 2342);

## **Example: TCP/IP Server**

```
public class MyServer { 
   public static void main(String[] args) throws IOException { 
      ServerSocket server = new ServerSocket(2343); 
      while (true) { 
        Socket sock = server.accept();
        InputStream in = sock.getInputStream();
         OutputStream out = sock.getOutputStream(); 
         while (true) { 
           int read = in.read();
           if (read == -1) { break; }
           out.write(Character.toUpperCase((char)read)); 
 } } } }
```
# **Example: TCP/IP Client**

public class MyClient {

- public static void main(String[] args) throws IOException {
	- Socket sock = new Socket("127.0.0.1", 2343);
	- InputStream in  $=$  sock.getInputStream();
	- OutputStream out = sock.getOutputStream();
	- String userInput = new Scanner(System.in).nextLine();
	- StringBuffer result = new StringBuffer();
	- for (char ch : userInput.toCharArray()) { out.write(ch);

```
 result.append((char)in.read());
```
#### System.out.println(result); } }

}

#### **Example: Simple Chat Server**

public class ChatServer { public static void main(String[] args) throws IOException { ServerSocket server = new ServerSocket(2343); while (true) { Socket sock = server.accept(); Scanner in = new Scanner(sock.getInputStream()); PrintStream out = new PrintStream(sock.getOutputStream()); while (true) { System.out.println(in.nextLine()); out.println(new Scanner(System.in).nextLine()); }

} } }

## **Example: Simple Chat Client**

public class ChatClient {

- public static void main(String[] args) throws IOException {
	- Socket sock = new Socket("127.0.0.1", 2343);
	- Scanner in = new Scanner(sock.getInputStream());
	- PrintStream out = new PrintStream(sock.getOutputStream());
	- while (true) {
		- out.println(new Scanner(System.in).nextLine());
		- System.out.println(in.nextLine());

}

}

}

# **Theory and Practice**

- our client-server implementations work fine
- BUT:
	- network connections are not reliable
	- there can be many clients
	- § answering queries can be time consuming
- § multi-threading can solve these problems
- Idea:
	- § create a thread for each client connection
	- the server is immediately responsive
	- starving threads can be disposed of after some timeout

# **Multi-Threading**

- threads can be started by creating instances of Thread
- Example (two threads counting up to 1 000 000):

public class Counter extends Thread {

String name;

public Counter(String name)  $\{$  this.name = name;  $\}$ 

```
 public void run() {
```

```
for (int i=1; i<=1000000; i++) {
```

```
 System.out.printf("%s: %i\n", name, i);
```
}

}

…

# **Multi-Threading**

■ Example (continued):

…

```
 public static void main(String[] args) { 
      Counter c1 = new Counter("Fred"); 
      Counter c2 = new Counter("George"); 
      c1.start(); 
      c2.start(); 
 }
```
start() creates a new thread and runs the run() method

}

#### **Multi-Threaded Server**

```
public class MultiServer { 
   public static void main(String[] args) throws IOException { 
      ServerSocket server = new ServerSocket(2343); 
      while (true) { 
         Socket sock = server.accept(); 
         new MultiServerHandler(sock).start(); 
 } 
 }
```
}

# **Multi-Threaded Server**

```
public class MultiServerHandler extends Thread { 
   private Socket sock; 
   public MultiServerHandler(Socket sock) { 
     this.sock = sock;
 } 
   public void run() { 
      try { 
        Scanner in = new Scanner(sock.getInputStream());
         PrintStream out = new PrintStream(sock.getOutputStream()); 
        while (true) { out.println(in.nextLine().toUpperCase()); }
      } catch (IOException e) {} 
 } }
```
# **THE END**